## Configurações Iniciais Office 365

**Tutorial de primeiro acesso ao office 365 - Redefinição de Senha e Definição de e-mail alternativo**

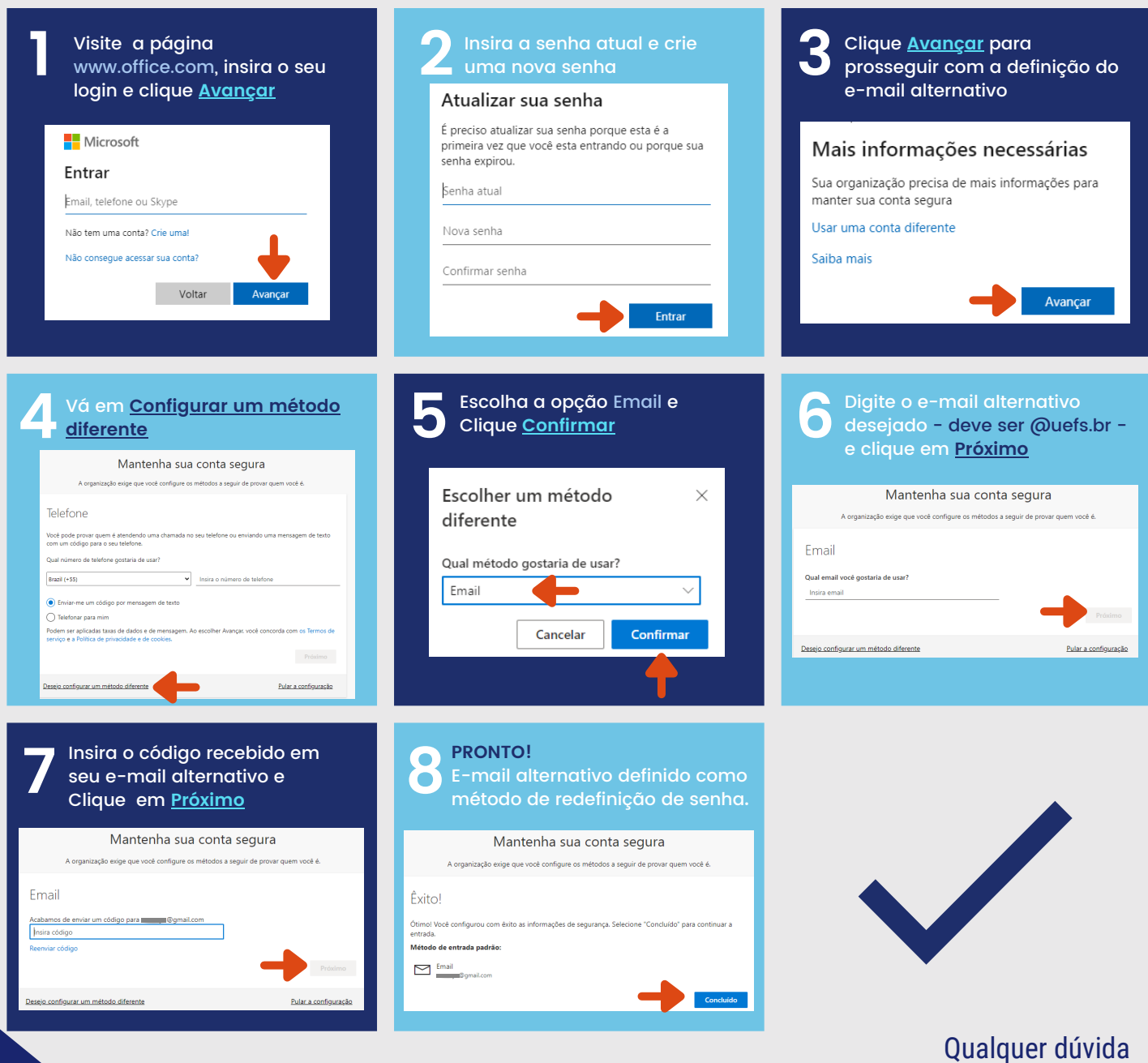

Entre em contato via **[sd@uefs.br](mailto:suporte@uefs.br)**

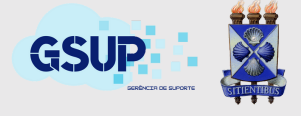